## SOUNDATION STUDIO

 $\Delta$  $S$ F  $M$  $R$  $N$  $\overline{G}$ 

# DATENANLIEFERUNG

## AUDIOFORMAT | SAMPLERATE | BITTIEFE

WAV oder AIFF; 24 Bit oder 32 Bit Floating Point. Sample Rate bitte in der Mixingsamplerate exportieren. Beispiel: Wurde eine Session in 44.1 kHz gemischt, dann bitte in 44.1 kHz exportieren.

#### **PEGEL**

Die lauteste Stelle im Titel sollte auf deinem Summenkanal -3 dBFS nicht überschreiten. Auf keinen Fall über -0,1 dBFS.

Achte darauf, dass der Einklang und Ausklang deines Mixes vollständig und nicht beschnitten ist. Am Besten baue vor und nach dem Song einen 2 bis 3-sekündigen Puffer ein.

**FTN- UND AUSKLÄNGE** 

#### **RENENNIING**

Bitte benenne die Dateien wie folgt: Tracknummer-Trackname

### BESONDERHEITEN BEIM EXPORT VON STEMS (STEM-MASTERING)

Summeneffekte deaktivieren.

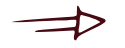

- $\triangleright$  Alle Stems sollten den selben Startpunkt haben.
- 
- Alle Stems zusammen sollen den Mix ergeben.
	- Bitte exportiere zur Überprüfung daher zu den Stems auch zusätzlich den Stereo-Mix. Bevor du deine Files an uns sendest, lege alle Stems zusammen in eine neue DAW-Session und überprüfe und vergleiche, ob diese zusammen auch den Mix ergeben.

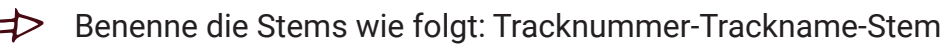

#### SOUNDATION STUDIO MASTERING

Thomas Feilner Max-Planck-Straße 22 95233 Helmbrechts